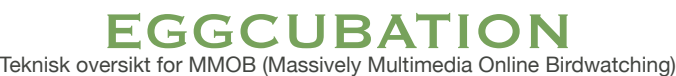

## INNLEDNING

Eggcubation er en fuglekasse utstyrt med webkamera. Fuglekassen er plassert vest i Norge, på øyen Sotra utenfor Bergen.

Eggcubation-prosjektet ble startet tidlig i Mars 2011, og har vært i døgnkontinuerlig drift fra 20. mars.

Kameraet har nattesyn-egenskaper, slik at også nattlig aktivitet vises.

# TEKNISK OVERSIKT

## **ENKEL OVERSIKT**

Systemet består av følgende komponenter:

- \* Fuglekasse, ferdigbygget
- \* Webkamera, nattutrustet
- \* Strøm-, video- and audiokabling
- \* Videoinngang-kort til datamaskin
- \* Datamaskin til digitalisering og streaming
- \* Streaming-side på internett.

Enkelt forklart er kameraet koblet til et 20 meters kabelstrekk, som er trukket gjennom en ventilasjonsgrill i et helt vanlig bolighus.

Kameraet er så koblet til et USB-basert inngangskort, som er koblet til en datamaskin, hvis oppgave det er å streame mediainnholdet til internet ved hjelp av en gratis streaming-tjeneste på internett.

## **DETALJERT**

Første generasjon Eggcubation er basert på komponenter fra sortementet til ''Gardenature wildlife camera systems', kjøpt gjennom distributøren 'naturogfritid.no'. Kameraet er et navnløst, 480TVL CCD farge-kamera, med innebyggete IR-dioder for natteoperasjon.

Settet består av følgende komponenter:

- (x1) Høykvalitets fuglekasse med integrert skuffe for hurtig montering av kamera.
- (x1) Høykvalitets-kamera med høyoppløselig CCD for fargebilder på dagtid.
- Integrert mikrofon for lydsignaler som et tillegg til video.
- Justerbar linse.
- (x2) metallbraketter til beskyttelse av inngangen til fuglekassen, for å holde ekorn og andre rovdyr unna.
- 20m multikabel.
- (x1) 12v strømforsyning
- (x1) Monteringssett
- (x1) Scart-adapter
- Instruksjonsbok med nyttige tips for å øke sjansene for at fugler bosetter seg i fuglekassen.

(Bilde og innholdsfortegnelse er lånt fra [www.gardenature.co.uk\)](http://www.gardenature.co.uk)

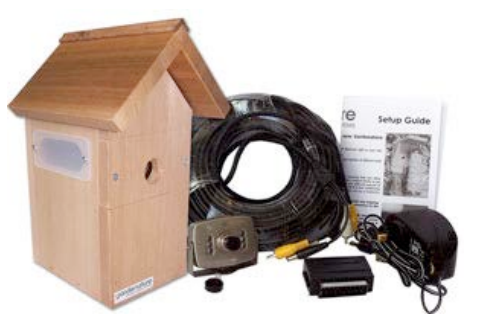

Eggcubation-prosjektet har så langt vært koblet på to forskjellige måter.

1) Trådløs tilkobling:

Ved trådløs overføring brukes en enkel videosender som overfører kompositt video og mono-lyd. Settet som Gardenature fører fungerer tilfredsstillende. Senderen har god overføringskvalitet gjennom lettvegger og vinduer, samt i direkte linje uten hindre. Resutlater over lange avstander, eller gjennom mer solid bygningsmasse kan variere.

I vår testing av trådløs overføring var mottakerene omtrent 7 meter fra senderen, og tok imot signalet gjennom en yttervegg, flere lettvegger, samt et gulv. Dette gav et forholdsvis stabilt, men tidvis noe støyforstyrret signal. Vær oppmerksom på at selv trådløs oppkobling krever kabling, ettersom strøm ikke kan overføres trådløst.

2) Kablet tilkobling:

I et kablet system, er alt av signaler og strøm koblet direkte med kabler. I vårt testsystem trengte vi å skjøte kabelstrekket med omtrent 12 meter. Vi valgte å gjøre denne skjøtingen ved hjelp av en RG59 til videosignalet, og en Cat6 UTP nettverkskabel for mono lyd og 12V likestrømsignalet.

Teoretisk skal enhver datamaskin av noen lunde nyere dato kunne brukes som streaming-tjener. Dette er et flott formål for en bærbar eller stasjonær datamaskin som nylig har gått ut av bruk. Eggcubation-prosjektet valgte å bruke en 12" Apple Powerbook-bærbar med en liten feil på skjermen. Maskinen var strengt tatt fullt funksjonell slik den var, men det ble besluttet å modifisere den og putte den inn i et ledig rack-kabinett, dette gjorde også at video-kortet kunne monteres intrent i kabinettet.

Nevnte video-kort er et USB-basert Empia video/audio input-kort, kjøpt fra 'Gardenature wildlife camera systems', via nettsiden 'naturogfritid.no'. Strengt tatt kan et hvilket som helst video-inngangskort brukes i denne delen av systemet. De aller fleste TV-kort har inngang for analog video/ audio.

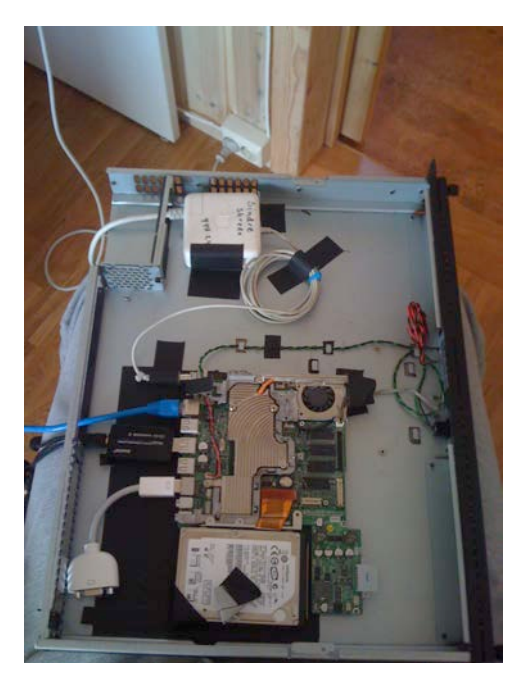

Vår installasjon omfattet også en reinstallering av operativsystemet, noe som anbefales på det sterkeste. Dette sørger for at ingen uønskede eller unødvendige applikasjoner som ligger igjen fra tidligere bruk forstyrrer systemet, eller bruker opp ressurser som helst skal brukes til å bearbeide og streame video og lyd.

Programvaren i vårt system består av:

- \* Apple OS X 10.5.8 Leopard
- \* Empia 1.0.0b18 USB Videokort-driver
- \* Safari 5.0.5
- \* Adobe Flash 10.1.102.64
- \* Stickam video streaming service\*

(\* det finnes flerfoldige gratis streaming-tjenester på internet)

Til Eggcubation-prosjektet endte vi opp med å bruke streaming-tjenesten Stickam.com. Andre, tilsvarende tjenester er ustream.tv og justin.tv, for å nevne noen av de så å si identiske tjenester som er tilgjengelig på internett.

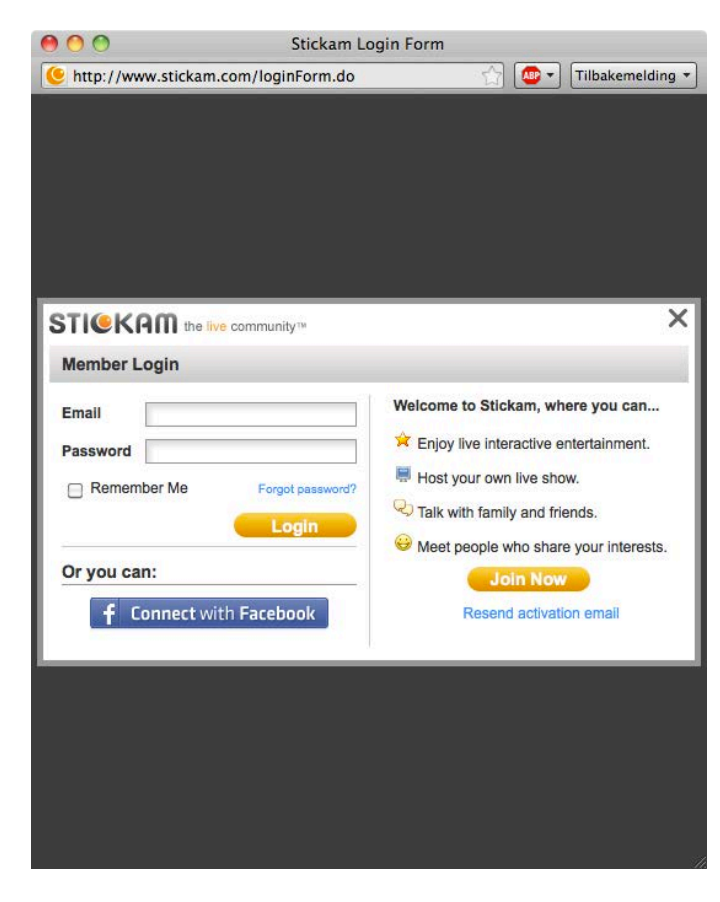

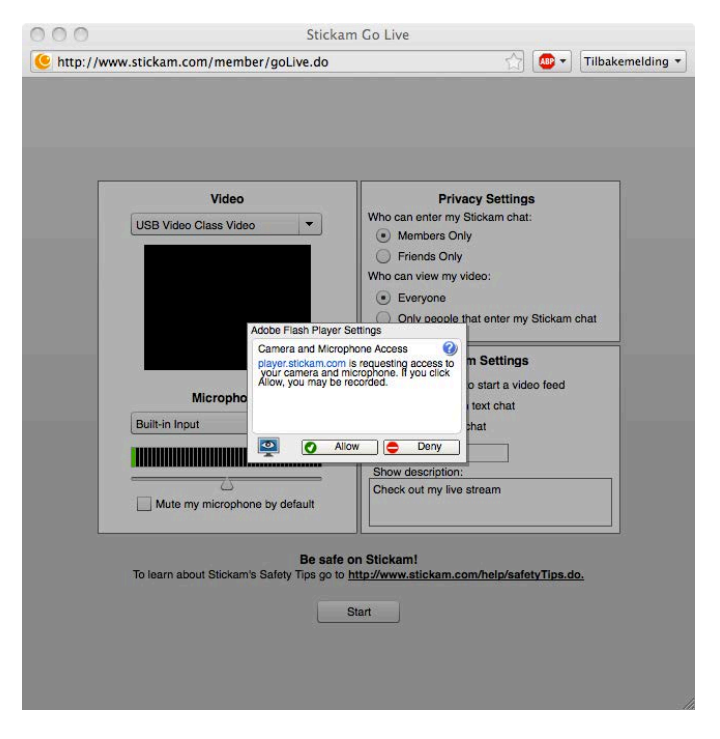

*Etter å ha trykket på "Go Live" - knappen på Stickam.com sin hovedside, vil du se dette innloggingsskjemaet. Skriv inn brukernavn og passord, eller lag en ny konto.*

*Første gang du logger inn, må du gi Adobe Flash tillatelse til å bruke kamera og mikrofon.*

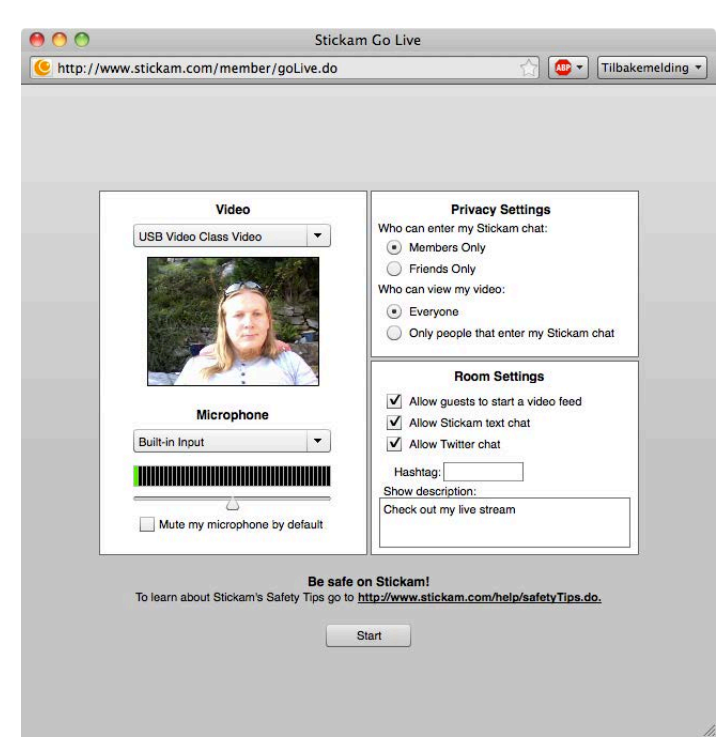

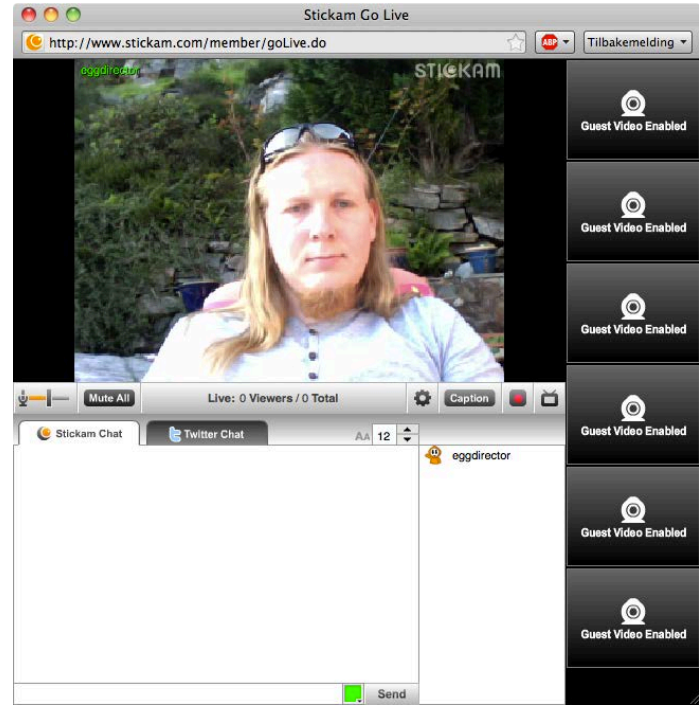

*Etter å ha gitt Flash tillatelse til å ta i bruk kamera og mikrofoin, vil du se streaming-kontrollpanelet. Etter vår erfaring er grunninnstillingene her veldig gode, men det kan være lurt å sjekke lydnivået. (Ja, det er jeg som smiler til kameraet der)*

*Du streamer nå til internett. Den mørkegrå knappen med den røde sirkelen er en opptaksknapp. Video som tas opp ved hjelp av denne funksjonen vil dukke opp i en egen liste under streaming-vinduet på Stickam-kanalen din.*

Selve Stickam-systemet er ganske selvforklarende. Det er ganske enkelt og raskt å lage en konto og komme igjeng med kringkastingen. Noen praktiske tips når det gjelder Stickam:

- 1) I en kontinuerling video-stream, stanser tjenesten selv kringkastingen etter en viss periode. I disse tilfellene vil du se en grå innloggingsboks over browservinduet, og du må skrive inn brukernavn og passord. Dette er en forsikring fra tjenesteleverandøren for at de ikke skal bruke ressurser på å kringkaste kamera som rett og slett har blitt glemt etter å ha blitt slått på, og er prisen å betale for å bruke en gratis tjeneste.
- 2) Dersom du blir fristet til å logge på med Stickam-kontoen som brukes til streaming fra en annen datamaskin, vil streamen automatisk stanses. I Eggcubation-prosjektet har vi løst dette ved å ha en egen konto for kommentarer og chat, som vi har kalt Eggdirector. Vi utfører også vedlikehold, som administrering av videoer som har blitt tatt opp, direkte på Eggcubation-serveren - da stort sett via fjernpålogging.
- 3) Adobe Flash er veldig ressurskrevende, og kan ofte ende opp med å bruke mesteparten eller fullt ut alle ressurser til datamaskinen som har streaming som sin oppgave. Ofte krasjer ikke selve flash - altså streamer fortsatt applikasjonen - men hele interfacet er frosset på grunn av mangel på tilgjengelig regnekraft. Dette medfører at vi blir nødt til å utføre en tvungen avslutning av nettleseren, og restarte kringkastingen.

# **EGGCUBATION -INFORMASJON**

Internett-addresse: <http://stickam.com/eggcubation> Twitter-brukernavn: @eggcubation

Prosjektkontakt: Frede Thorsheim - [frede.thorsheim@skolelab.uib.no](mailto:frede.thorsheim@skolelab.uib.no)

Involverte: Prosjektansvarlig: Frede Thorsheim Administrativ produsent: Sindre Skrede Teknisk produsent: Sølve Skrede Produksjonskoordinator: Silje Skrede

Bak Eggcubation:

Universitetet i Bergen [www.uib.no](http://www.uib.no)

Nettverk for miljølære<http://miljolare.no>

Skrede Media

Stickam Worldwide, inc